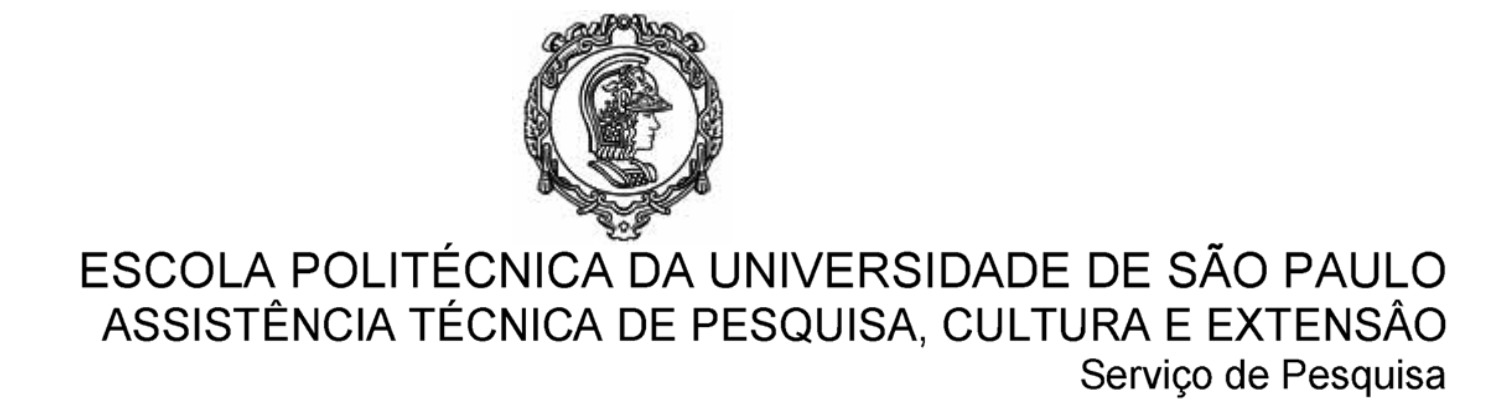

Pós-Doc – Ingresso no Programa - Fluxograma

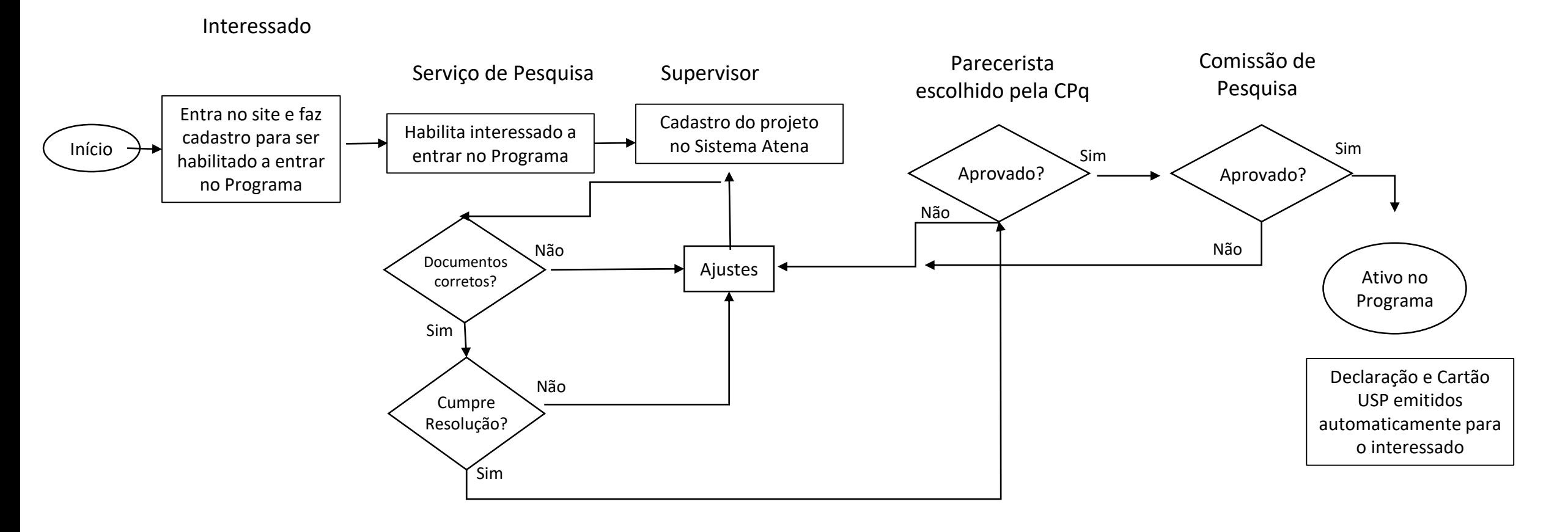